## Read Free Duplex Manual File In

Thank you unconditionally much for downloading **Duplex Manual File In**.Most likely you have knowledge that, people have see numerous times for their favorite books next this Duplex Manual File In, but stop happening in harmful downloads.

Rather than enjoying a good PDF considering a cup of coffee in the afternoon, then again they juggled following some harmful virus inside their computer. **Duplex Manual File In** is genial in our digital library an online entry to it is set as public correspondingly you can download it instantly. Our digital library saves in combined countries, allowing you to acquire the most less latency period to download any of our books with this one. Merely said, the Duplex Manual File In is universally compatible afterward any devices to read.

## **KEY=DUPLEX - RAMOS TRAVIS**

**Design and Develop Text Documents (Word 2002)** Max Johnson **Easy Microsoft Office Word 2003** Que Publishing **Comprised of short, easy-to-follow tasks, this book shows the reader how to accomplish basic Word tasks quickly and efficiently. Word Pocket Guide** "O'Reilly Media, Inc." **Millions of people use Microsoft Word every day and, chances are, you're one of them. Like most Word users, you've attained a certain level of proficiency--enough to get by, with a few extra tricks and tips--but don't get the opportunity to probe much further into the real power of Word. And Word is so rich in features that regardless of your level of expertise, there's always more to master. If you've ever wanted a quick answer to a nagging question or had the thought that there must be a better way, then this second edition of Word Pocket Guide is just what you need.Updated for Word 2003, this compact book covers Microsoft Word's keyboard shortcuts, user interface, commands, and tasks. Following an overview of fundamental Word concepts, the guide explains how to accomplish specific tasks, such as formatting, spelling, editing, printing, customizing, and more. It also provides reference tables so you can quickly zoom in on the information you need, like keyboard shortcuts, regular expressions, and common file locations. This handy little book makes a perfect quick reference when you want to complete tasks faster without having to plow through a thousand-page tutorial.Word Pocket Guide, Second Edition is ideal for those making the move to Word 2003. In addition, it covers Word 2002, 2000, and 97. The book includes: A brief explanation of how Word works behind the scenes An extensive guide section for common tasks as well as little-known solutions Reference tables for keyboard shortcuts, regular expressions, and common file locations If you're a Word power user, help desk staff, or anyone who wants to use advanced shortcuts or solve problems, Word Pocket Guide, Second Edition is a must-have. Produce Simple Word Processed Documents (Word 2003)** Max Johnson **Word Pocket Guide** "O'Reilly Media, Inc." **Covers the word processing program's keyboard shortcuts, user interface, commands, and tasks for both beginners and advanced users. VA OASIS Network Handbook Microsoft Office Word 2007 Essential Reference for Power Users** Software Reference **This extensive reference manual covers the whole of Microsoft Office Word 2007 in exquisite detail: every dialog box is illustrated and every command (whether or not it it available through the Ribbon) is described and fully cross-referenced. This is not a "how to" guide, but a serious reference for power users for whom the online help is not detailed enough. Buy this book if you need quick answers to tricky questions about Word 2007. Operator, Organizational, DS, GS, and Depot Maintenance Manual Electronic Shops, Shelter Mounted, Avionics, AN/ASM-146A (NSN 4940-00-877-8726) and AN/ASM-147A (NSN 4940-00-912-3532). Special Edition Using Microsoft Office Word 2003** Que Publishing **bull; Offers practical, business-focused coverage of Word's key enhancements, including real-time collaboration and XML support. bull; Superior coverage of features that have always been essential to Word users such as Charts, DTP Software, Field Codes, and Privacy and Security. bull; CD package is a super value, including WOPR and one hour of video training! Using Microsoft Word 2002** Que Publishing **The most detailed business-focused guide to Microsoft Word 2002 in the marketplace. This book focuses on maximizing user productivity with real-world documents in real-world environments. Topics covered include using Word as an e-mail editor, using Word 2002's speech command, control and dictation, creating organization charts, Word document privacy and security options, and managing document-collaboration and revisions. The** Unofficial Guide to Microsoft Office Word 2007 John Wiley & Sons The inside scoop... for when you want more than the official line! Microsoft Office Word 2007 may be the top word **processor, but to use it with confidence, you'll need to know its quirks and shortcuts. Find out what the manual doesn't always tell you in this insider's guide to using Word in the real world. How do you use the new Ribbon? What's the best way to add pictures? From deciphering fonts to doing mass mailings, first get the official way, then the best way from an expert. Unbiased coverage on how to get the most out of Word 2007, from applying templates and styles to using new collaboration tools Savvy, real-world advice on creating document for the Web, saving time with macros, and punching up docs with SmartArt. Time-saving techniques and practical guidance on working around Word quirks, avoiding pitfalls, and increasing your productivity. Tips and hacks on how to customize keyboard shortcuts, how to embed fonts, and quick ways to get to Help. Sidebars and tables on TrueType versus Printer fonts, World 2007 View modes, and tabs in Word 2007. Watch for these graphic icons in every chapter to guide you to specific practical information. Bright Ideas are smart innovations that will save you time or hassle. Hacks are insider tips and shortcuts that increase productivity. When you see Watch Out! heed the cautions or**

*2*

**warnings to help you avoid common pitfalls. And finally, check out the Inside Scoops for practical insights from the author. It's like having your own expert at your side! Comdex 14- In-1 Computer Course Kit, 2008 Edition (With Cd)** Dreamtech Press **Comdex 14-in-1 Computer Course Kit goes in adequate detail covering most demanding software operating in the market. The unique tutor CD provided with this book is a true add-on. While other books rely only on theory and long explanations, the tutor CD accompanying this book helps you build skills on different software. World Information Technology Manual: Computers, telecommunications, and information processing** North-Holland **Since 1986 Information Technology has extended its borders still further into virtually every human activity. This book covers technical, social, political and management aspects of Information Technology in tutorial jargon-free style. It includes major new developments in the fields of Image Processing, Desktop Publishing, Multimedia, High Definition Television, Expert Systems, Satellite Systems, Speech Recognition and many others. Volume I contains chapters covering Information Systems and Information and Library Science, while Volume II contains chapters covering Applied Technology and Social and Political issues plus 11 chapters by guest authors about a variety of subjects. Identical Acknowledgement, Abbreviations and Acronyms, Glossary and Index sections are included in both volumes. Students, specialists and managers who need to find comprehensive coverage of a diverse subject in one place will find this book invaluable. Comdex Computer Course Kit (Office 2003) (With Cd)** Dreamtech Press **Comdex Computer Course Kit is perfectly designed book for readers who want to learn Windows XP as well as Office 2003. The pattern of the book is based on ethics of Comdex series books simple language, ample of screen shots and three stage learning system. Manual of Standard Field Classification Sheets Manual of Standard Field Classification Sheets Arpanet Resources Handbook Inventory Series Switching to the Mac: The Missing Manual, Lion Edition The Missing Manual, Lion Edition** "O'Reilly Media, Inc." **Ready to move to the Mac? This incomparable guide helps you make a smooth transition. New York Times columnist and Missing Manuals creator David Pogue gets you past three challenges: transferring your stuff, assembling Mac programs so you can do what you did with Windows, and learning your way around Mac OS X. Learning to use a Mac is not a piece of cake, but once you do, the rewards are oh-so-much better. No viruses, worms, or spyware. No questionable firewalls or inefficient permissions. Just a beautiful machine with a thoroughly reliable system. Whether you're using Windows XP or Windows 7, we've got you covered. Transfer your stuff. Moving files from a PC to a Mac is the easy part. This guide gets you through the tricky things: extracting your email, address book, calendar, Web bookmarks, buddy list, desktop pictures, and MP3 files. Re-create your software suite. Big-name programs from Microsoft, Adobe, and others are available in both Mac and Windows versions. But hundreds of other programs are Windows-only. Learn the Macintosh equivalents and how to move data to them. Learn Mac OS X Lion. Once you've moved into the Macintosh mansion, it's time to learn your way around. You're in good hands with the author of Mac OS X: The Missing Manual, the #1 bestselling guide to Mac OS X. Switching to the Mac: The Missing Manual, Yosemite Edition** "O'Reilly Media, Inc." **What makes Windows refugees decide to get a Mac? Enthusiastic friends? The Apple Stores? Great-looking laptops? A "halo effect" from the popularity of iPhones and iPads? The absence of viruses and spyware? The freedom to run Windows on a Mac? In any case, there's never been a better time to switch to OS X—and there's never been a better, more authoritative book to help you do it. The important stuff you need to know: Transfer your stuff. Moving files from a PC to a Mac by cable, network, or disk is the easy part. But how do you extract your email, address book, calendar, Web bookmarks, buddy list, desktop pictures, and MP3 files? Now you'll know. Recreate your software suite. Many of the PC programs you've been using are Windows-only. Discover the Mac equivalents and learn how to move data to them. Learn Yosemite. Apple's latest operating system is faster, smarter, and more in tune with iPads and iPhones. If Yosemite has it, this book covers it. Get the expert view. Learn from Missing Manuals creator David Pogue—author of OS X Yosemite: The Missing Manual, the #1 bestselling Mac book on earth. Metropolitan Hwy 50, Vickery Viaduct Urban High Density Traffic Improvement Project, Ft. Worth Environmental Impact Statement Switching to the Mac: The Missing Manual, Mountain Lion Edition** "O'Reilly Media, Inc." **Demonstrates how to become adjusted to the Macintosh operating system and how to transfer data from a Windows system to a Macintosh, discussing topics such as moving files and Macintosh equivalents to Windows-only programs. Organizational and Direct Support Maintenance Manual Automated Data Processing System AN/MYQ-4A (NSN 7010-01-158-5397). PC Mag PCMag.com is a leading authority on technology, delivering Labs-based, independent reviews of the latest products and services. Our expert industry analysis and practical solutions help you make better buying decisions and get more from technology. Microsoft Advanced Word 2002 Desktop Publishing** Emc Pub **OS X Mavericks: The Missing Manual** "O'Reilly Media, Inc." **What do you get when you cross a Mac with an iPad? OS X 10.9 Mavericks. Its 200 new features include Mac versions of iPad goodies like Maps, iBooks, and iTunes Radio—but not a single page of instructions. Fortunately, David Pogue is back, with the expertise and humor that have made this the #1 bestselling Mac book for over 11 years straight. The important stuff you need to know: Big-ticket changes. Finder tabs. Finder tags. App Nap. iCloud Keychain. iTunes Radio. Maps. iBooks. Automatic app updating. If Apple wrote it, this book covers it. Nips and tucks. This book demystifies the hundreds of smaller enhancements, too, in all 50 programs that come with the Mac: Safari, Mail, Calendar, Notification Center,Messages, Time Machine… Shortcuts. Meet the tippiest, trickiest Mac book ever written. Undocumented surprises await on every page. Power users. Security, networking, build-your-own Services, file sharing with Windows, even Mac OS X's Unix chassis—this one witty, expert guide makes it all crystal clear. There's something new on practically every page of this edition, and David Pogue brings his celebrated wit and expertise to every one of them. Inventory of the Records of the Hydrographic Office, Record Group 37 OS X El Capitan: The Missing Manual** "O'Reilly Media, Inc." **El Capitain brings something big and welcome to OS X: speed. Pogue brings you the stuff you need to know, from information about split screen mode and smaller enhancements to updates on networking, remote access, and more. It's the ultimate guide to unlocking El Capitan's potential.-**

**- Catalog of Copyright Entries. Third Series 1975: January-June: Index** Copyright Office, Library of Congress **Files Operations Advanced Microsoft Word 2003 Desktop Publishing** Emc Pub **Instruction and practice in advanced Word features as well as important desktop publishing terms and concepts; Applications designed to develop skills in critical thinking, decision making, and creativity to reinforce collaborative learning as students plan, design, and evaluate business documents; Instruction and practice in creating Web pages and PowerPoint presentations; Guided, step-by-step exercises leading to independent challenges. - Publisher. Manuals Combined: U.S. Navy ELECTRONICS TECHNICIAN, VOLUMES 01 - 08** Jeffrey Frank Jones **Over 1,300 total pages .... 14086A Electronics Technician, Volume 1 Safety and Administration 'This is the first volume in the ET Training Series. Covers causes and prevention of mishaps, handling of hazardous materials; identifies the effects of electrical shock; purpose of the tag-out bill and personnel responsibilities, documents, and procedures associated with tag out; and identifies primary safety equipment associated with ET work. Provides an overview of general and technical administration and logistics. Included are descriptions of forms and procedures included in the Maintenance Data System (MDS) and publications that should be included in a ship's technical library. Also included is a basic description of the Naval Supply System and COSAL. This volume combines the previous ET volumes 1 & 2 and has been updated. 14087 ELECTRONICS TECHNICIAN, VOLUME 02--ADMINISTRATION OBSOLETE: no further enrollments allowed. Provides an overview of general and technical administration and logistics. Included are descriptions of forms and procedures included in the Maintenance Data System (MDS) and publications that should be included in a ship's technical library. Also included is a basic description of the Naval Supply System and COSAL. 14088 ELECTRONICS TECHNICIAN, VOLUME 03--COMMUNICATIONS SYSTEMS Provides operations-related information on Navy communications systems including SAS, TEMPEST, satellite communications, Links 11, 4-A, and 16, the C2P system, and a basic introduction to local area networks (LANs). 14089 ELECTRONICS TECHNICIAN, VOLUME 04--RADAR SYSTEMS Provides a basic introduction to air search, surface search, ground-controlled approach, and carrier controlled approach RADAR systems. Included are basic terms associated with RADAR systems, descriptions of equipment that compose the common systems, descriptions of RADAR interfacing procedures and equipment, and primary radar safety topics. 14090 ELECTRONICS TECHNICIAN, VOLUME 05--NAVIGATION SYSTEMS Introduces the primary navigation systems used by U.S. Navy surface vessels. It provides a basic introduction to and explanation of the Ship's Inertial Navigation System (SINS), the U.S. Navy Navigation Satellite System (NNSS), and the NAVSTAR Global Positioning System (GPS) and associated equipment. It then provides an introduction to and explanation of the Tactical Air Navigation system (TACAN) and its associated equipment. The information provided is written at an introductory level and is not intended to be used by technicians for diagnoses or repairs. 14091 ELECTRONICS TECHNICIAN, VOLUME 06--DIGITAL DATA SYSTEMS Covers the following subject matter on computers and peripherals: fundamentals and operations, configurations and hardware, operator controls and controlling units, components and circuits, central processing units and buses, memories, input/output and interfacing, instructions and man/machine interfaces, magnetic tape storage, magnetic disk storage, CD-ROM storage, printers, data conversion devices and switchboards. 14092 ELECTRONICS TECHNICIAN, VOLUME 07-- ANTENNAS AND WAVE PROPAGATION Covers a basic introduction to antennas and wave propagation. It includes discussions about the effects of the atmosphere on rf communications, the various types of communications and radar antennas in use today, and a basic discussion of transmission lines and waveguide theory. 14093 ELECTRONICS TECHNICIAN, VOLUME 08--SUPPORT SYSTEMS Provides a basic introduction to support systems: liquid cooling, dry air, ac power distribution, ship's input, and information transfer. It includes discussions on configuration, operation and maintenance of these systems. Manuals Combined: U.S. Navy FIRE CONTROLMAN Volumes 01 - 06 & FIREMAN** Jeffrey Frank Jones **Over 1,600 total pages ... 14097 FIRE CONTROLMAN SUPERVISOR Covers Fire Controlman supervisor responsibilities, organization, administration, inspections, and maintenance; supervision and training; combat systems, subsystems, and their maintenance; and weapons exercises. 14098 FIRE CONTROLMAN, VOLUME 01, ADMINISTRATION AND SAFETY Covers general administration, technical administration, electronics safety, and hazardous materials as they pertain to the FC rating. 14099A FIRE CONTROLMAN, VOLUME 02--FIRE CONTROL SYSTEMS AND RADAR FUNDAMENTALS Covers basic radar systems, fire control systems, and radar safety as they relate to the Fire Controlman rating. 14100 FIRE CONTROLMAN, VOLUME 03--DIGITAL DATA SYSTEMS Covers computer and peripheral fundamentals and operations, configurations and hardware, operator controls and controlling units, components and circuits, central processing units and buses, memories, input/output and interfacing, instructions and man/machine interfaces, magnetic tape storage, magnetic disk storage, CD-ROM storage, printers, data conversion devices, and switchboards. 14101 FIRE CONTROLMAN, VOLUME 04--FIRE CONTROL MAINTENANCE CONCEPTS Introduces the Planned Maintenance System and discusses methods for identifying and isolating system faults, liquid cooling systems used by Fire Controlmen, battery alignment (purpose, equipment, and alignment considerations), and radar collimation. 14102 FIRE CONTROLMAN, VOLUME 05--DISPLAY SYSTEMS AND DEVICES Covers basic display devices and input devices associated with Navy tactical data systems as used by the FC rating. 14103 FIRE CONTROLMAN, VOLUME 06--DIGITAL COMMUNICATIONS Covers the fundamentals of data communications, the Link-11 and Link-4A systems, and local area networks. 14104A FIREMAN Provides information on the following subject areas: engineering administration; engineering fundamentals; the basic steam cycle; gas turbines; internal combustion engines; ship propulsion; pumps, valves, and piping; auxiliary machinery and equipment; instruments; shipboard electrical equipment; and environmental controls. Integrated Business Projects** Southwestern Publishing Company **Integrated Business Projects is a business simulation designed to help reinforce and build software skills, improve Internet skills, and develop teamwork and critical-thinking skills. Students will work as an administrative assistant at Star River Adventures, a company that provides whitewater rafting excursions and other outdoor adventures. Students will learn about the operation of a**

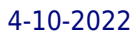

**small business as he/she works in various departments and for the owner of the company. Integrated Business Projects is designed as a complete course, but may be used to complement and enhance technology courses. - Publisher. Technology for the Medical Transcriptionist This text is the first resource to satisfy the Association for Healthcare Documentation Integrity model curriculum requirement for technology. This book will function as the core textbook for training programs and as a manual for professional transcriptionists in need of additional technology and electronic efficiency information. The book covers concepts that are foundational to all versions of Windows and then provides detailed information on Windows XP and Vista. XP-specific and Vista-specific pages are clearly marked for the reader's convenience. To maintain the book's currency and relevancy, significant changes in technology will be published on a companion Website. This Website will also include links to recommended resources and third-party sites. Marginal icons throughout the text direct readers to online information. Preparing for MOUS Certification, Microsoft Word 2002** D D C Pub **COED Corps of Engineers Editor : User's Manual InCider Filing and Records Management** New York : Ronald Press Company **Mastering VBA for Microsoft Office 2016** John Wiley & Sons **Enhance productivity in any Office application with zero programming experience Mastering VBA for Microsoft Office 2016 helps you extend the capabilities of the entire Office suite using Visual Basic for Applications (VBA). Even if you have no programming experience , you'll be automating routine computing processes quickly using the simple, yet powerful VBA programming language. Clear, systematic tutorials walk beginners through the basics, while intermediate and advanced content guides more experienced users toward efficient solutions. This comprehensive guide starts at the beginning to get you acquainted with VBA so you can start recording macros right away. You'll then build upon that foundation to utilize the full capabilities of the language as you use loops and functions, message boxes, input boxes, and dialog boxes to design your own Office automation program. Add-ins, embedded macros, content controls, and more give you advanced tools to enhance productivity, and all instruction is backed by real-world practice projects in Word, Excel, Outlook, and PowerPoint. Productivity is the name of the game, and automating certain computing tasks is an easy solution with significant impact for any business. This book shows you how, with step-by-step guidance and expert insight. Expand Office 2016 functionality with macros Learn how to work with VBA and the entire Office suite Create effective code, even with no programing experience Understand ActiveX, XML-based files, the developer tab, and more VBA is designed to be understandable and accessible to beginners, but powerful enough to create specialized business applications. If you're ready to begin exploring the possibilities, Mastering VBA for Microsoft Office 2016 gets you started right away.**